# **ZFS**

<span id="page-0-0"></span>Siste ord innen filsystemer

#### Trond Endrestøl

Fagskolen Innlandet, IT-avdelingen

3. januar 2014

**The SECOND CONSERVANCE CONSERVANCE CONSERVANCE CONSERVANCE CONSERVANCE CONSERVANCE CONSERVANCE CONSERVANCE CONSERVANCE CONSERVANCE CONSERVANCE CONSERVANCE CONSERVANCE CONSERVANCE CONSERVANCE CONSERVANCE CONSERVANCE CONSER** 

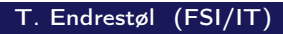

## Foredragets filer I

- Filene til foredraget er tilgjengelig gjennom:
	- Subversion: svn co svn://svn.ximalas.info/zfs-foredrag
	- Web: svnweb.ximalas.info/zfs-foredrag
	- Begge metodene er tilgjengelig med både IPv4 og IPv6
- zfs-foredrag.foredrag.pdf vises på lerretet
- zfs-for[edrag.handout.pdf](svn://svn.ximalas.info/zfs-foredrag) er mye bedre for publikum å se på
- [zfs-foredrag.handout.](http://svnweb.ximalas.info/zfs-foredrag/)2on1.pdf og [zfs-foredra](http://svnweb.ximalas.info/zfs-foredrag/trunk/zfs-foredrag.foredrag.pdf?view=co)[g.hand](http://fig.ol.no/~trond/)out.4on1.pdf er begge velegnet til utskrift
- [\\*.169.pdf](http://svnweb.ximalas.info/zfs-foredrag/trunk/zfs-foredrag.handout.pdf?view=co)-filene er i 16:9-format
- \* . 1610. pdf-filene er i 16:10-format
- **•** Foredraget er mekket ved hjelp av GNU Emacs, AUCT<sub>F</sub>X, pdfT<sub>F</sub>X fra MiKT<sub>E</sub>X, LAT<sub>E</sub>X-dokumentklassa beamer, Subversion, TortoiseSVN og Adobe Reader
- Hovedfila bærer denne identifikasjonen: \$Ximalas: trunk/zfs-foredrag.tex 10 2014-01-03 12:51:58Z trond \$
- Driverfila for denne PDF-fila bærer denne identifikasjonen: \$Ximalas: trunk/zfs-foredrag.handout.2on1.tex 3 2013-12-23 13:42:53Z trond \$
- Copyright (C) 2013 Trond Endrestøl
- **Dette verket er lisensiert med: Creative Commons,** Navngivelse-DelPåSammeVilkår 3.0 Norge (CC BY-SA 3.0)

<u>ெ ெ</u>

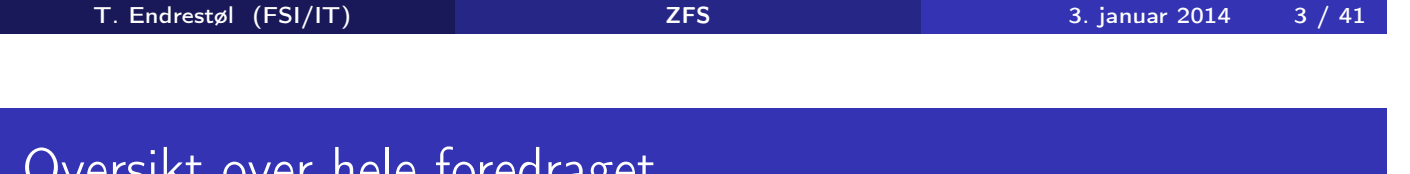

#### Oversikt over hele foredraget Del 1: ZFS?

- 1 Hva er ZFS?
- 2 Et eksempel på en pool
- 3 Hva er grensene til ZFS?
- 4 Hvordan virker Z[FS?](http://www.gnu.org/software/emacs/)
- [5](http://miktex.org/) [ZF](http://get.adobe.com/no/reader/)[S og R](#page-3-0)AID-k[ontroll](https://bitbucket.org/rivanvx/beamer/wiki/Home)[ere](http://subversion.apache.org/)
- 6 [Hvor komm](#page-0-0)er ZFS fra?
- 7 [Versjonsnu](#page-0-0)mmer i ZFS
	- **•** [Pool-ve](#page-5-0)rsionsnummer
	- **•** [Filsyste](#page-0-0)m-versjonsnummer
- 8 [Fremtide](#page-6-0)[n for Z](http://creativecommons.org/licenses/by-sa/3.0/no/)[FS?](http://creativecommons.org/)

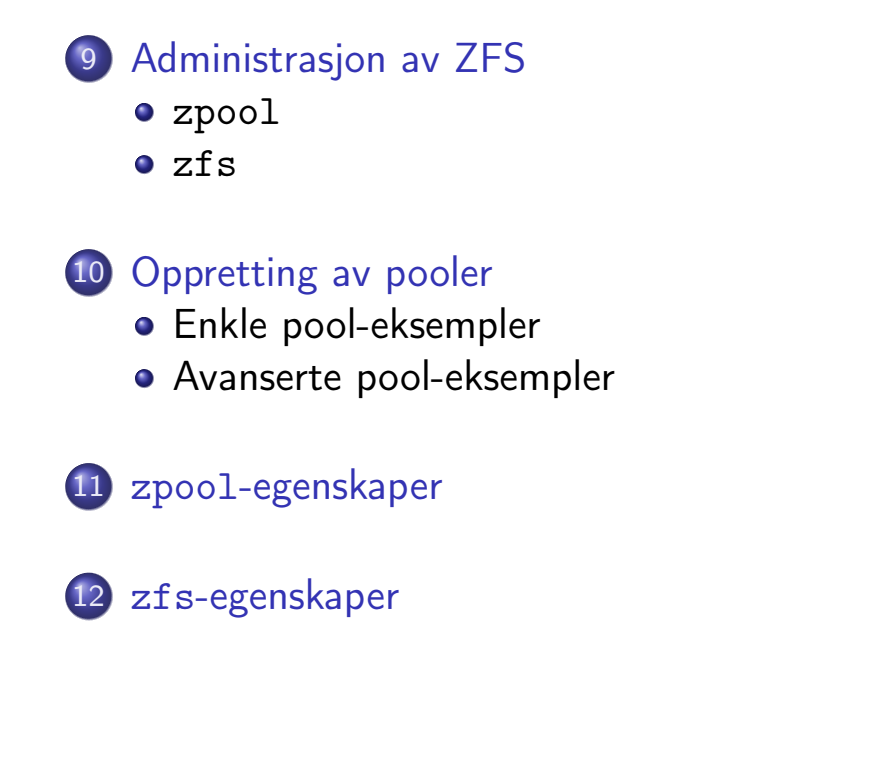

T. Endrestøl (FSI/IT) ZFS 3. januar 2014 5 / 41

# Del I

# ZFS?

#### <span id="page-3-0"></span>Oversikt over del 1: ZFS?

- 1 Hva er ZFS?
- 2 Et eksempel på en pool
- 3 Hva er grensene til ZFS?
- 4 Hvordan virker ZFS?
- 5 ZFS og RAID-kontrollere
- 6 Hvor kommer ZFS fra?
- 7 Versjonsnummer i ZFS
	- Pool-versionsnummer
	- **•** Filsystem-versjonsnummer
- 8 Fremtiden for ZFS?

T. Endrestøl (FSI/IT) ZFS 3. januar 2014 7 / 41

## Hva er ZFS?

- 7FS er
	- <sup>1</sup> Logisk volumhåndterer (Logical Volume Manager, LVM)
	- <sup>2</sup> Filsystem med bl.a. snapshots, kloner, kompresjon og deduplisering
	- <sup>3</sup> Tilbyr også «zvolumer» som lagringsenheter for andre filsystemer
- ZFS tar dataintegritet på alvor, deretter brukervennlighet; hastighet kommer i senere rekker
- Enklere organisering enn «Storage Spaces» i Microsoft Windows [S](#page-0-0)erver 2012
- [Lagringe](#page-3-0)n organiseres i pooler som kan bestå av
	- **1** [Enke](#page-0-0)ltdisker/partisjoner
	- <sup>2</sup> Striping (RAID 0) mellom to eller flere disker/partisjoner
	- <sup>3</sup> [S](#page-4-0)peiling (RAID 1) mellom to eller flere disker/partisjoner
	- <sup>4</sup> [raid](#page-0-0)z1 (RAID 5, enkel paritet) over tre eller flere disker/partisjoner
	- <sup>5</sup> [rai](#page-5-0)dz2 (RAID 6, dobbel paritet) over fire eller flere disker/partisjoner
	- <sup>6</sup> [ra](#page-0-0)idz3 («RAID 7», trippel paritet) over fem eller flere [disk](#page-6-0)er/partisjoner
- [Visse komb](#page-8-0)inasjoner av det overstående er også mulig
- **•** [Filsys](#page-0-0)temet blir opprettet samtidig med poolen

# <span id="page-4-0"></span>Et eksempel på en pool

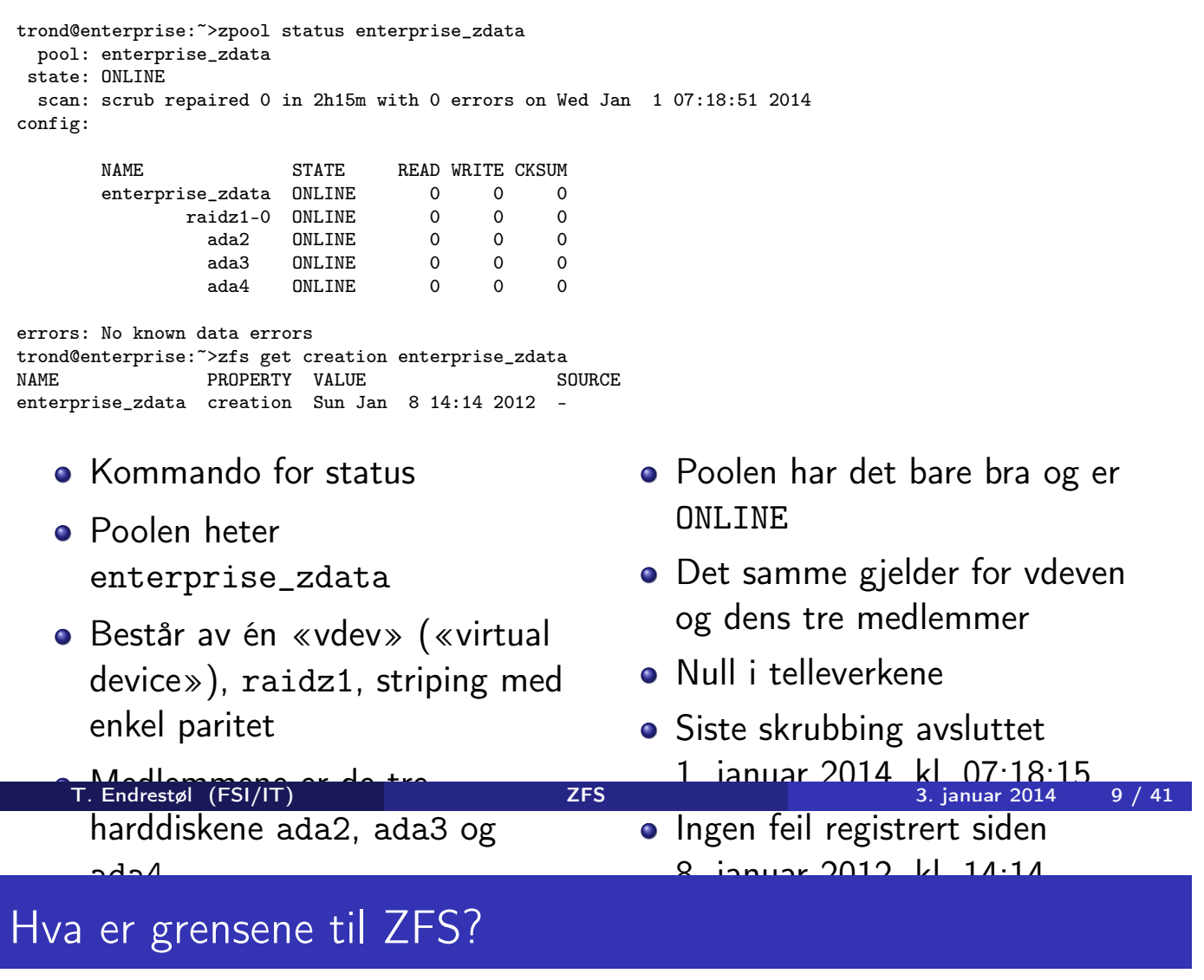

- ZFS er stort sett grenseløs
	- 128-bit diskadresser
	- Maks. 2 <sup>48</sup> poster i hver katalog
	- Maks. 2<sup>64</sup> bytes (16 EiB, 16 exbibytes) for hver fil
	- Maks.  $2^{64}$  bytes for hvert attributt
	- Maks. 2<sup>78</sup> bytes (256 ZiB, 256 zebibytes) i hver pool
	- Maks.  $2^{56}$  attributter for hver fil (egentlig begrenset til  $2^{48}$  attributter)
	- Maks. 2<sup>64</sup> enheter tilknyttet en gitt pool
	- Maks. 2<sup>64</sup> pooler i et og samme system
	- Maks. 2<sup>64</sup> filsystemer i samme pool
	- Ref.: http://en.wikipedia.org/wiki/ZFS

Vis meg det systemet som klarer å sprenge noen av disse grensene!

# <span id="page-5-0"></span>Hvordan virker ZFS?

- ZFS unngår RAID 5-skrivehullet til eldre RAID-kontrollere som
	- <sup>1</sup> Skriver nye data til de samme datablokkene som tidligere
	- <sup>2</sup> Leser gamle, urørte data fra de samme datablokkene
	- <sup>3</sup> Regner ut ny paritet for datablokkene
	- <sup>4</sup> Skriver oppdatert paritet til de samme paritetsblokkene som tidligere
		- Hva skjer nå og senere hvis du får strømbrudd mellom punktene 1 og 4?
		- Har diskkontrolleren batteribeskyttet minne?
- ZFS skriver komplette striper; data og paritet samtidig
- ZFS bruker «copy-on-write»; skriver nye data til ledige diskblokker
- Endringer som hører sammen, samles i transaksjonsgrupper («txg»)
- Sjekksummer brukes for alt som blir lagret
	- ZFS kontrollerer at leste data er de samme som ble skrevet
	- Oppdages avvik, leter ZFS etter alternativer
	- Finnes alternativer, enten speilkopier eller paritet, så
		- **1** Leveres korrekte data til applikasionen, og
		- <sup>2</sup> Avviket korrigeres automatisk på den syke disken («resilver»)
	- Finnes ingen alternativer, så må filene restaureres fra backup

```
T. Endrestøl (FSI/IT) ZFS 3. januar 2014 11 / 41
```
## ZFS og RAID-kontrollere

- Ikke bruk ZFS sammen med RAID-kontrollere!
- RAID-kontrolleren kan i verste fall motarbeide ZFS
	- RAID-kontrolleren kan finne på å
		- **Stokke om på skriverekkefølgen**
		- **·** Utsette skriving av nye data
	- Har du skifta batteriet i RAID-kontrolleren?
- Sett RAID-kontrolleren i JBOD-modus, eller
- La hver harddisk være sitt enslige RAID 0-volum

#### <span id="page-6-0"></span>Hvor kommer ZFS fra?

- Utviklet av Jeffrey Bonwick, Matthew Ahrens og flere kollegaer ved Sun Microsystems, Inc.
- Arbeidet begynte i 2001 og første prototyp ble ferdig 31. oktober 2001 (halloween)
- ZFS  $\rightarrow$  Solaris, oktober 2005
- ZFS er lisensiert etter «Common Development and Distribution License» (CDDL)
- $\bullet$  ZFS  $\rightarrow$  OpenSolaris, november 2005
- $\bullet$  ZFS  $\rightarrow$  FreeBSD, april 2007
- Linux' GPL v2-lisens kompliserer import av ZFS
	- ZFS i Linux gjennom FUSE gjenstår som en (treg) mulighet
	- Brian Behlendorf ved Lawrence Livermore National Laboratory (LLNL) har laget «Native ZFS for/on Linux»
- ZFS var tilgjengelig i Mac OS X 10.5, bare read-only, men har vært tilbaketrukket siden oktober 2009
- Noen Mac OS X-entusiaster har laget sine egne ZFS-varianter
- Andre OS med ZFS-støtte: OpenIndiana, FreeNAS, PC-BSD,

```
T. Endrestøl (FSI/IT) GNU/KFREEDSD OG NETBELSD OG NETBELSD OG NETBELSD OG NETBELSD OG NETBELSD OG NETBELSD OG N
```
#### Versjonsnummer i ZFS

- Pool-versjonene 1–28 og filsystem-versjonene 1–5 er tilgjengelig gjennom OpenSolaris og illumos
- Pool-versjonene 29-34 og filsystem-versjon 6 er bare tilgjengelig i Solaris 11 (Express)
- OpenSolaris har gått videre til feature-flags og pool-versjon 1000
- illumos har gått videre til feature-flags og pool-versjon 5000
- De fleste OS-er utenom Solaris, samarbeider om videreutviklingen av illumos-varianten
- Listene på de neste slidene er kopiert fra http://en.wikipedia.org/wiki/ZFS
- **1** First release
- 2 Ditto Blocks
- <sup>3</sup> Hot spares, double-parity RAID-Z (raidz2), improved RAID-Z accounting
- 4 zpool history
- **5** gzip compression for ZFS datasets
- <sup>6</sup> "bootfs" pool property
- **2** ZIL: adds the capability to specify a separate Intent Log device or devices
- <sup>8</sup> ability to delegate zfs(1M) administrative tasks to ordinary users
- **9** CIFS server support, dataset quotas
- <sup>10</sup> Devices can be added to a storage pool as "cache devices"

T. Endrestøl (FSI/IT) ZFS 3. januar 2014 15 / 41

#### Versjonsnummer i ZFS II

Pool-versjonsnummer

- **11** Improved zpool scrub/resilver performance
- <sup>12</sup> Snapshot properties
- <sup>13</sup> Properties: usedbysnapshots, usedbychildren, usedbyrefreservation, and usedbydataset
- <sup>14</sup> passthrough-x aclinherit property support
- <sup>15</sup> Properties: userquota, groupquota, userused and groupused; also required FS v4
- <sup>16</sup> STMF property support
- **17** triple-parity RAID-Z
- <sup>18</sup> ZFS snapshot holds
- <sup>19</sup> ZFS log device removal
- <span id="page-8-0"></span>20 zle compression algorithm that is needed to support the ZFS deduplication properties in ZFS pool version 21, which were released concurrently
- 21 Deduplication
- 22 zfs receive properties
- <sup>23</sup> slim ZIL
- <sup>2</sup> System attributes. Symlinks now their own object type. Also requires FS v5.
- <sup>25</sup> Improved pool scrubbing and resilvering statistics
- <sup>26</sup> Improved snapshot deletion performance
- <sup>27</sup> Improved snapshot creation performance (particularly recursive snapshots)
- <sup>28</sup> Multiple virtual device replacements

T. Endrestøl (FSI/IT) ZFS 3. januar 2014 17 / 41

# Versjonsnummer i ZFS IV

Pool-versjonsnummer

- <sup>29</sup> RAID-Z/mirror hybrid allocator
- <sup>30</sup> ZFS encryption
- <sup>31</sup> Improved 'zfs list' performance
- <sup>32</sup> One MB block support
- <sup>33</sup> Improved share support
- **34** Sharing with inheritance
- <span id="page-9-0"></span>**1** First release
- 2 Enhanced directory entries. In particular, directory entries now store the object type. For example, file, directory, named pipe, and so on, in addition to the object number.
- <sup>3</sup> Support for sharing ZFS file systems over SMB. Case insensitivity support. System attribute support. Integrated anti-virus support.
- <sup>4</sup> Properties: userquota, groupquota, userused and groupused
- **5** System attributes; symlinks now their own object type
- **6** Multilevel file system support

T. Endrestøl (FSI/IT) ZFS 3. januar 2014 19 / 41

# Fremtiden for ZFS?

- Oracle kjøpte opp Sun Microsystems, Inc., 27. januar 2010
- Oracle gjorde OpenSolaris om til «ClosedSolaris» i mai 2010
- Hele ZFS-teamet hos Oracle sa opp på dagen, omtrent 90 dager etter denne avgjørelsen ifølge Bryan Cantrill
- **o** ZFS lever videre hos
	- **Oracle Solaris**
	- illumos/OpenZFS
		- **o** OpenIndiana
		- **•** FreeBSD
		- **•** Delphix
		- iXsystems
		- Joyent
		- **o** NetBSD
		- **o** Nexenta
		- **•** Linux

# <span id="page-10-0"></span>Del II

# ZFS!

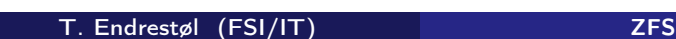

#### Oversikt over del 2: ZFS!

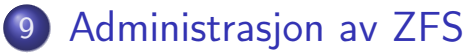

- zpool
- zfs

#### 10 Oppretting av pooler

- [Enkle p](#page-10-0)ool-eksempler
- Avanserte pool-eksempler

<sup>11</sup> [zpool](#page-0-0)-egensk[aper](#page-9-0)

<sup>12</sup> [zfs](#page-16-0)-egenskaper

3. januar 2014 21 / 41

#### To kommandoer (med underkommandoer)

- <sup>1</sup> zpool
	- **•** Administrasjon av lagringspoolene
- $2$  zfs
	- Administrasjon av filsystemer, zvolumer, snapshots, kloner, m.m.
- Det finnes en tredje kommando: zdb
	- Brukes for å avlese de indre detaljene til ZFS
	- Bør bare brukes av eksperter . . .
	- ... eller av de nysgjerrige

T. Endrestøl (FSI/IT) ZFS 3. januar 2014 23 / 41

# Administrasjon av ZFS I

zpool-kommandoer

- zpool add
	- Brukes for å innføre en helt ny vdev-gruppe med harddisker/partisjoner
- zpool attach
	- Brukes for å tilføye en harddisk/partisjon til en eksisterende vdev-gruppe
- zpool clear
	- Brukes for å nullstille tellerne for lese-, skrive- og sjekksumfeil
- zpool create
	- Brukes for å opprette pooler
- zpool destroy
	- Brukes for å ødelegge pooler
- zpool detach
	- Brukes for å fjerne en harddisk/partisjon fra en vdev-gruppe
- zpool export
- Brukes for å eksportere en pool, for senere import i samme eller et annet system
- zpool get
	- Brukes for å vise verdien til alle eller utvalgte zpool-egenskaper
- zpool history
	- Brukes for å vise historikken til poolen
- zpool import
	- Brukes for å importere en pool eller å vise en liste over pooler som kan importeres
- zpool iostat
	- Brukes for å vise I/O-statistikk i sann tid
- zpool labelclear
	- Brukes for å fjerne alle spor av ZFS' disklabels
- zpool list
	- Brukes for å liste opp importerte pooler

T. Endrestøl (FSI/IT) ZFS 3. januar 2014 25 / 41

#### Administrasjon av ZFS III

zpool-kommandoer

- zpool offline
	- Brukes for å deaktivere en harddisk/partisjon
- zpool online
	- Brukes for (re)aktivere en harddisk/partisjon
- zpool reguid
	- Brukes for å tildele en ny, tilfeldig GUID til en bestemt pool
- zpool remove
	- Brukes for å fjerne en harddisk/partisjon
- zpool reopen
	- Brukes for ...
- zpool replace
	- Brukes for å fortelle ZFS at en harddisk/partisjon har blitt skiftet ut
- zpool scrub
	- Brukes for å lese gjennom alt aktivt innhold, og sjekke samsvaret mellom lagret data og lagrete sjekksummer
- zpool set
	- Brukes for å endre zpool-egenskapene
- zpool split
	- Brukes for å skille et speilmedlem fra resten av gruppa
- zpool status
	- Brukes for å vise status til poolen, dens medlemmer og deres status, og telleverkene for lese-, skrive og sjekksumfeil
- zpool upgrade
	- Brukes for å oppgradere poolene til nye formater, vise hvilke pooler som er utdaterte, og hvilke versjoner som er tilgjengelig i systemet

T. Endrestøl (FSI/IT) ZFS 3. januar 2014 27 / 41

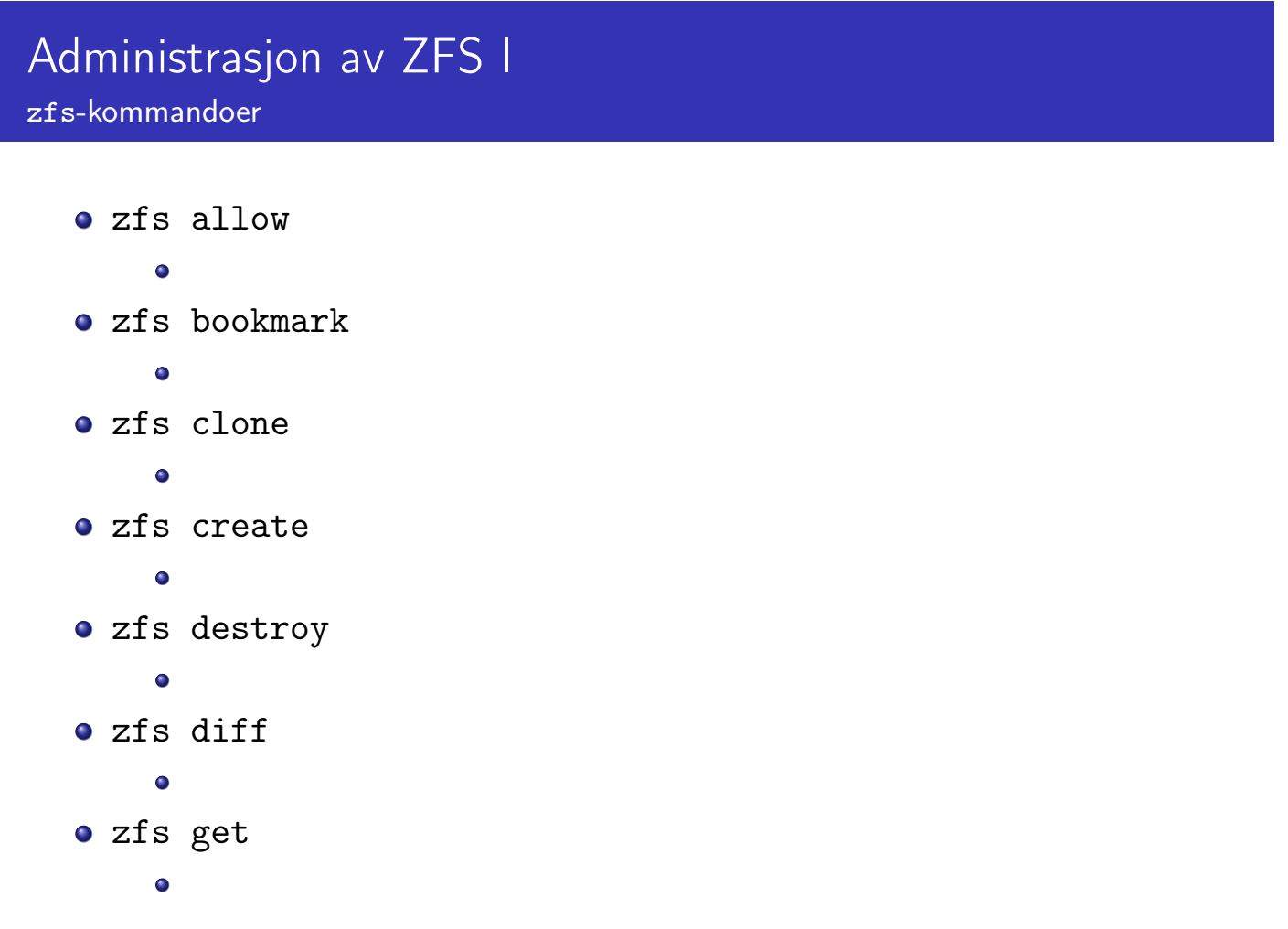

zfs-kommandoer

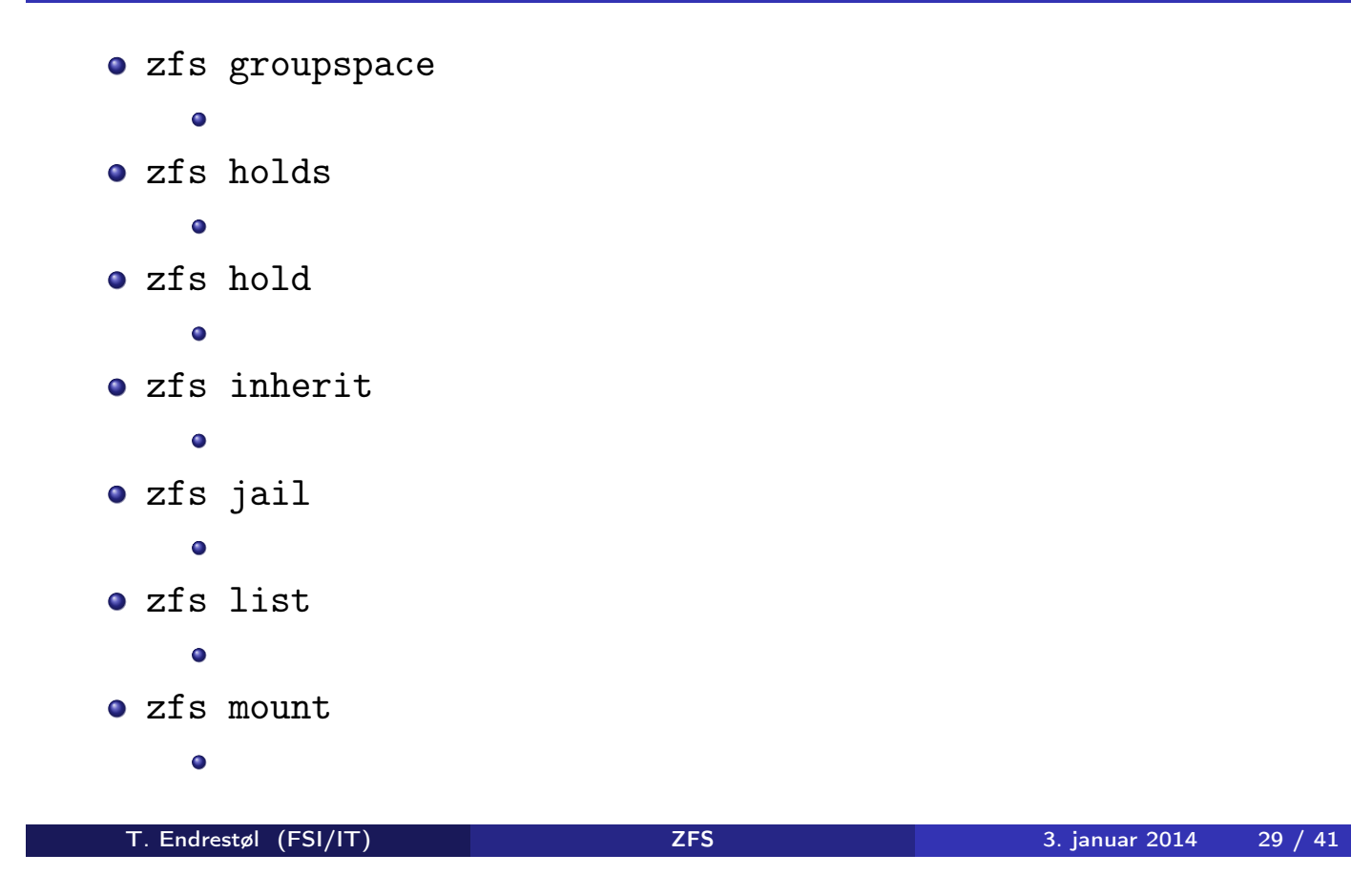

Administrasjon av ZFS III

zfs-kommandoer

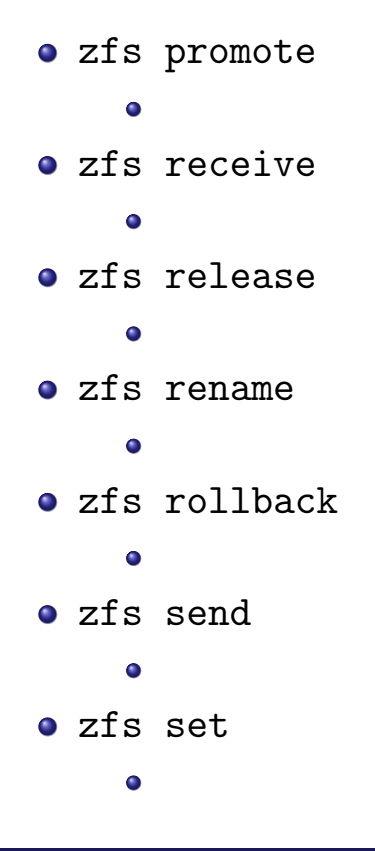

#### <span id="page-15-0"></span>Administrasjon av ZFS IV

zfs-kommandoer

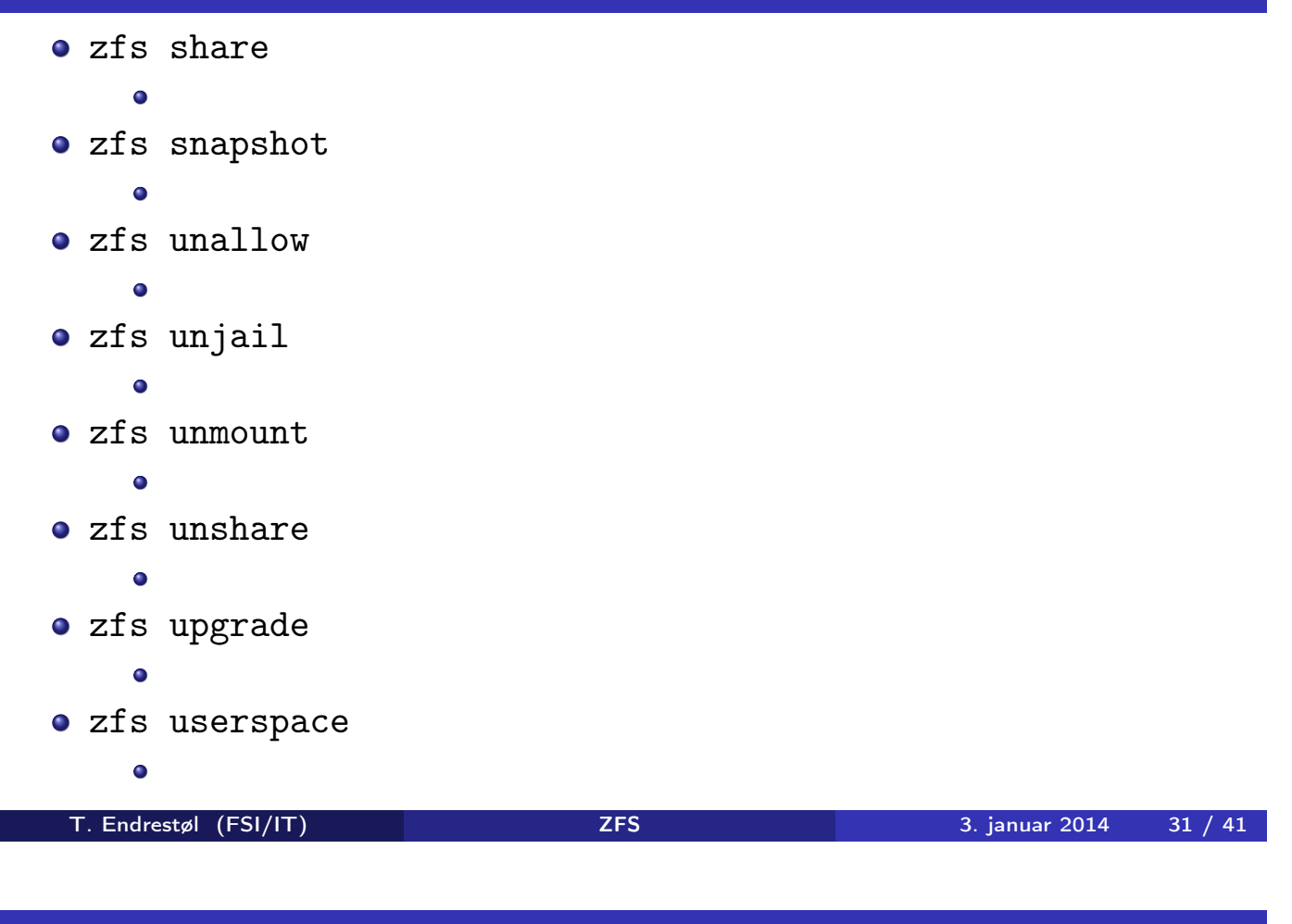

# Oppretting av pooler

- zpool create [opsjoner ] navn-på-pool [organiseringstype ] ingredienser [organiseringstype ingredienser] ...
- Unngå å plassere mer enn 9 enheter i hver vdev
- I stedet for å stripe en pool over 20 harddisker, vurdér å speile to og to harddisker i 10 grupper
- <span id="page-16-0"></span>• Singledisk:
- zpool create rpool da0
- RAID 0 over to disker:
- zpool create rpool da0 da1
- RAID 1 over to disker:
- zpool create rpool mirror da0 da1
- RAID 5 over tre disker:
- zpool create rpool raidz1 da0 da1 da2
- RAID 6 over fire disker:
- zpool create rpool raidz2 da0 da1 da2 da3
- «RAID 7» over fem disker:
- zpool create rpool raidz3 da0 da1 da2 da3 da4

T. Endrestøl (FSI/IT) ZFS 3. januar 2014 33 / 41

#### Oppretting av pooler Avanserte pool-eksempler

- RAID  $1+0$  (3 vdevs á 2 disker):
- zpool create rpool mirror da0 da1 mirror da2 da3 mirror da4 da5
- RAID 5+0 (2 vdevs á 3 disker):
- zpool create rpool raidz1 da0 da1 da2 raidz1 da3 da4 da5
- RAID  $6+0$  (2 vdevs á 4 disker):
- zpool create rpool raidz2 da0 da1 da2 da3 raidz2 da4 da5 da6 da7
- RAID  $1+5+0$  (2 vdevs, 2 og 3 disker):
- zpool create rpool mirror da0 da1 raidz1 da2 da3 da4

#### zpool-egenskaper I

- o size
- **•** capacity
- altroot
- **o** health
- o guid
- **o** version
- **o** bootfs
- **o** delegation
- autoreplace
- **•** cachefile
- **o** failmode
- o listsnapshots
- **·** autoexpand

T. Endrestøl (FSI/IT) ZFS 3. januar 2014 35 / 41

#### zpool-egenskaper II

- dedupditto
- dedupratio
- o free
- allocated
- **•** readonly
- comment
- expandsize
- **o** freeing
- feature@async\_destroy
- o feature@empty\_bpobj
- feature@lz4\_compress
- feature@multi\_vdev\_crash\_dump
- **·** feature@spacemap\_histogram

## zpool-egenskaper III

- o feature@enabled\_txg
- feature@hole\_birth
- **o** feature@extensible\_dataset
- feature@bookmarks

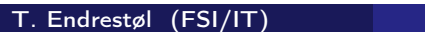

**T. Endrestøl (FSI/IT) ZFS** 3. januar 2014 37 / 41

## zfs-egenskaper I

- o type
- **o** creation
- used
- available
- **o** referenced
- **o** compressratio
- **o** mounted
- o quota
- **o** reservation
- **•** recordsize
- **•** mountpoint
- sharenfs
- **o** checksum

## zfs-egenskaper II

- **o** compression
- atime
- o devices
- $\bullet$  exec
- o setuid
- **•** readonly
- **o** jailed
- **•** snapdir
- aclmode
- aclinherit
- **•** canmount
- xattr
- **o** copies

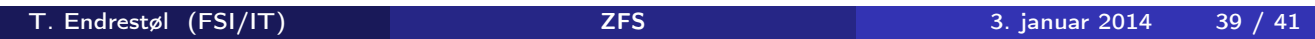

## zfs-egenskaper III

- o version
- utf8only
- normalization
- casesensitivity
- **o** vscan
- nbmand
- **o** sharesmb
- refquota
- **o** refreservation
- primarycache
- secondarycache
- usedbysnapshots
- usedbydataset
- usedbychildren
- usedbyrefreservation
- logbias
- dedup
- mlslabel
- o sync
- **•** refcompressratio
- **•** written
- logicalused
- logicalreferenced

T. Endrestøl (FSI/IT) ZFS 3. januar 2014 41 / 41